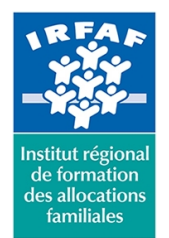

## **Institut Régional de Formation des Allocations Familiales**

67 avenue Jean Jaurès - 75019 PARIS CEDEX 19 - Tél. : 01 71 13 36 18 **Siret : 381 050 996 00127 – APE 8559 A – N° déclaration d'activité : 11 75 48596 75**

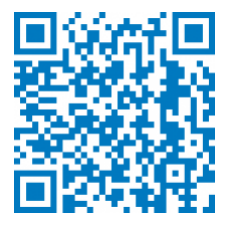

# **PowerPoint : initiation**

# **Objectifs :**

- Construire une présentation PowerPoint intégrant du texte et des illustrations (images, schémas, tableaux, graphiques)
- Définir la ligne graphique pour uniformiser la mise en page des diapositives
- Utiliser le diaporama et les documents associés

## **Programme :**

- **Concevoir une présentation**
	- identifier les points clés d'une présentation réussie
	- procéder avec méthode : 5 étapes
	- o gestion du texte : espaces réservés, zones de texte
	- gestion typographique : appliquer les règles
	- mettre au point son plan: le mode Plan

### **Définir la ligne graphique**

- utiliser les thèmes pour apporter une cohérence visuelle
- modifier les couleurs, les polices et les effets du thème
- exploiter les masques pour personnaliser la ligne graphique
- o insérer un logo ou un objet graphique dans toutes les diapositives
- modifier les puces, l'alignement ou l'interligne du texte sur l'ensemble des diapositives
- appliquer un style d'arrière-plan
- o gérer en-têtes et pieds de page
- **Organiser ses diapositives**
	- exploiter le mode trieuse de diapositives
	- supprimer, déplacer, dupliquer ou masquer des diapositives

#### **Enrichir le contenu de chaque diapositive**

- choisir une disposition adaptée au contenu de la diapositive
- o insérer une photo et la personnaliser
- construire un tableau
- $\circ$  tracer un graphique
- élaborer des schémas ou des organigrammes smartart
- o insérer un tableau ou graphique excel
- ajouter un texte décoratif wordart
- positionner, aligner et répartir les différents objets
- dissocier, grouper, fusionner des objets

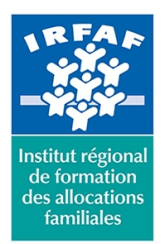

## **Institut Régional de Formation des Allocations Familiales**

67 avenue Jean Jaurès - 75019 PARIS CEDEX 19 - Tél. : 01 71 13 36 18 **Siret : 381 050 996 00127 – APE 8559 A – N° déclaration d'activité : 11 75 48596 75**

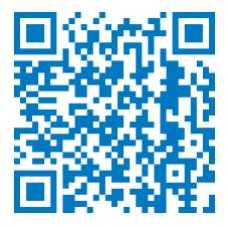

## **Méthode pédagogique :**

- Apports théoriques et méthodologiques
- Etudes de cas
- Cas pratique

## **Modalités d'évaluation et de validation :**

- **Evaluation de positionnement** : sous forme d'un questionnaire ou d'un tour de table avec le formateur pour valider les prérequis, pour évaluer les besoins individuels et pour déterminer le niveau de connaissances
- **Evaluation des acquis** : validation de la compréhension et de l'acquisition des connaissances sous forme de mises en situations, de réflexions collectives et d'utilisation d'outils de diagnostic
- **Evaluation à chaud :** à la fin de la formation, un bilan oral est effectué par le formateur et une évaluation écrite adressée aux stagiaires permettent d'apprécier la qualité de la prestation et de mesurer l'efficacité de l'action au regard des objectifs globaux
- **Evaluation à froid** : réalisée avec un outil interne Caf
- **Attestation de suivi** : Feuille de présence
- **Certificat de réalisation** mentionnant la nature, la durée de l'action est remis aux stagiaires à l'issue de la formation

## **Accessibilité :**

Nous mettons tout en œuvre afin d'offrir aux personnes en situation de handicap des conditions optimales d'accès et d'apprentissage. N'hésitez pas à contacter Naima Ouari référent handicap naima.ouari@caf92.caf.fr - 01 87 02 85 25 / 06 09 28 97 89 directement pour lui signaler vos besoins spécifiques.

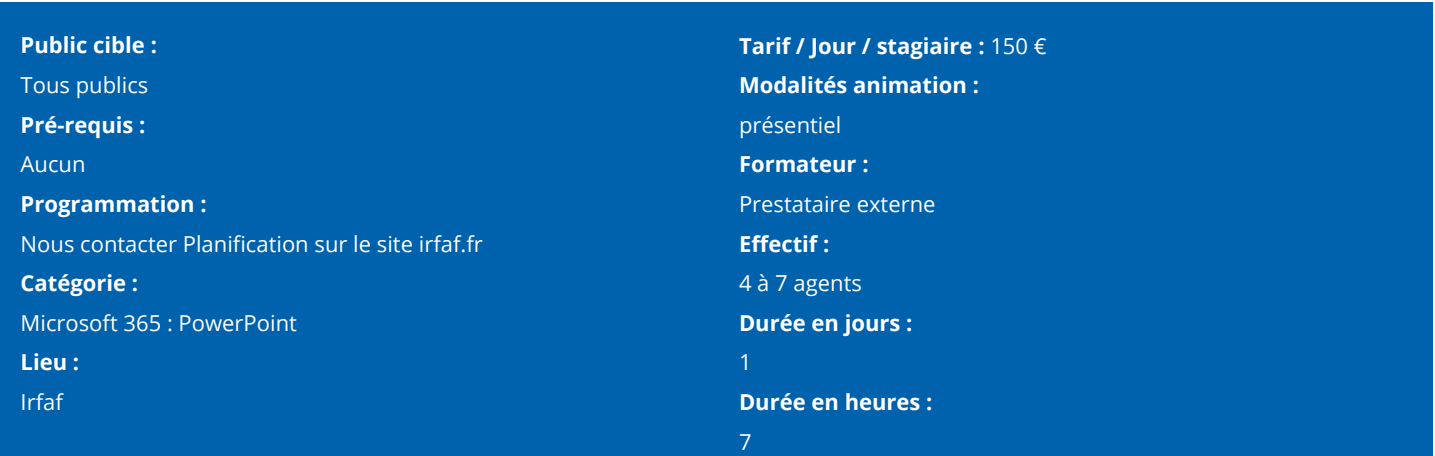